### *Διαδικαστικός Προγραμματισμός*

Βασίλης Παλιουράς [paliuras@ece.upatras.gr](mailto:paliuras@ece.upatras.gr) Συναρτήσεις βασικής βιβλιοθήκης για αλφαριθμητικά

- πρότυπα στο string.h
- **char** \*strcpy (**char** \*, **const char** \*) ;
- **int** strcmp (**const char** \*, **const char** \*) ;
- **char** \*strcat (**char** \*, **const char** \*) ;
- **char** \* strtok(**char** \*, **const char** \*);
- **char** \*strchr (**const char** \*, **char**) ;
- size\_t strcspn(**const char** \*, **const char** \*);
- size\_t strlen (**const char** \*) ;
- και άλλες…

#### **char** \* strpbrk(**const char** \*, **const char** \* );

```
#include <stdio.h>
#include <string.h>
int main(void) {
 char str[ ] = "testabcabc";
 char chars[] = "ac";char * str_i;
 str_i = strphck(str, chars);while (str_i!=NULL) {
  printf("%2d %c %p %d\n", str_i-str, *str_i, str_i, strlen(str_i));
 str i = strpbrk(str i+1, chars);
 }
```
**return** 0; }

#### **char** \* strpbrk (**const char** \*, **const char** \* );

```
#include <stdio.h>
#include <string.h>
int main(void) {
 char str[ ] = "testabcabc";
char char chars[] = "ac";char * str_i;
 str i = str;while ((str i = strpbrk(str i, chars))!=NULL) {
 printf("%2d %c %p %d\n", str_i-str, *str_i, str_i, strlen(str_i));
 str i + j}
return 0;
}
```
#### **char** \* strstr(**const char** \*, **const char** \* );

```
#include <stdio.h>
#include <string.h>
int main(void) {
       char str[ ] = "testabcabc";
       char * ch_ptr ;
       printf("%s\n", str);
       ch_ptr = strstr(str, "abc");
       strncpy(ch_ptr, "FGH", 3);
       print(f("%s\n", str);return 0;
}
```
#### Buffer overflow!

```
#include <stdio.h>
#include <string.h>
#define N 64
int main(void) {
       char str2[] = "abcdefghijklmaaaaaaaa" ;
       char str1[10] = "copy!";
       char word2[] = "aaa";
       printf("%s %s %p %p\n", str2, str1, str2, str1);
       strcpy(str1, str2);
       printf("%s %s\n, str2, str1);
       return 0;
```

```
#include <stdio.h>
#include <string.h>
#define N 64
int main(void) {
       char str2[] = "abcdefghijklmaaaaaaaa" ;
       char str1[10] = "copy!";
       char word2[] = "aaa";
       printf("%s %s %p %p\n", str2, str1, str2, str1);
       strncpy(str1, str2, sizeof str1);
       str1[9] = ' \0';printf("%s %s\n", str2, str1);
       return 0;
```
#### **char** \* strncpy(**char** \*, **const char** \*, size\_t);

```
#include <stdio.h>
#include <string.h>
#define N 64
int main(void) {
         char str[N] ;
         char word\begin{bmatrix} \end{bmatrix} = "copy!";
         char word2[] = "aaa";
         strcpy(str, word);
         printf("%s\n", str);
         strncpy(str+1, word, 2);
         printf("%s\n", str);strncpy(str, word2, 4);
         printf("%s\n", str);return 0;
```
### Πίνακας αλφαριθμητικών

```
#define N 3
#include <stdio.h>
int main ( )
 int i ;
 char text[N][11] ={"dokimi", "test", "paradeigma"};
 printf("text requires %d bytes\n", sizeof text ) ;
 for (i=0 ; i < N ; printf ("%s ", text[i++]));
 return 0;
}
                     Ο πίνακας 2-D λειτουργεί ως 
                     πίνακας 1-D με στοιχεία πίνακες 1-D.
```
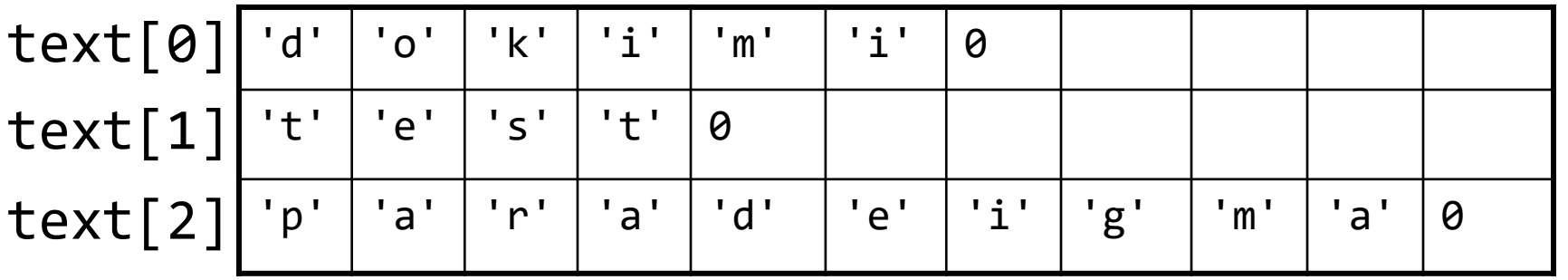

### Πίνακας αλφαριθμητικών

```
#include <stdio.h>
#include <string.h>
```

```
int main (void) {
        char words[5][9+1]; 
        int i;
        for (i=0; i<5; i++) {
                 printf("word %d:", i);
                  scanf("89s", words[i]);
         }
        printf("\n\n\langle n");
        for (i=0; i<5; i++) {
                 printf("%s ", words[i]);
         }
```
#### word 0:ab word 1:cd word 2:ef word 3:gh word 4:ij ab cd ef gh ij

Process returned 0 (0x0) Press any key to continue

```
return 0;
```

```
#include <stdio.h>
#include <string.h>
#define N 3
int main (void) {
        char words[5][9+1];
        char scanstr[10]="%%%ds";
        int i;
```
# Παραμετρικό SCAN string

*Χρησιμοποιούμε %% για να κωδικοποιήσουμε τον χαρακτήρα % επειδή το scanstr θα χρησιμοποιηθεί και ως format string*

*H sprintf (σε αναλογία με την printf) θα* 

*«εκτυπώσει» στο scanstr το Ν,* 

```
printf("%s\n",scanstr);
sprintf(scanstr, scanstr, N);
printf("%s\n'', scanstr); \sim
```

```
for (i=0; i<5); i++) {
        print f'"word %d:", i);
        scanf(scanstr, words[i]);
}
```

```
print(f("n");
for (i=0; i<5; i++) {
        printf("%s ", words[i]);
}
```
**return** 0;

```
C:\Users\paliu\gdb\running\bin\Debug\running.exe
```
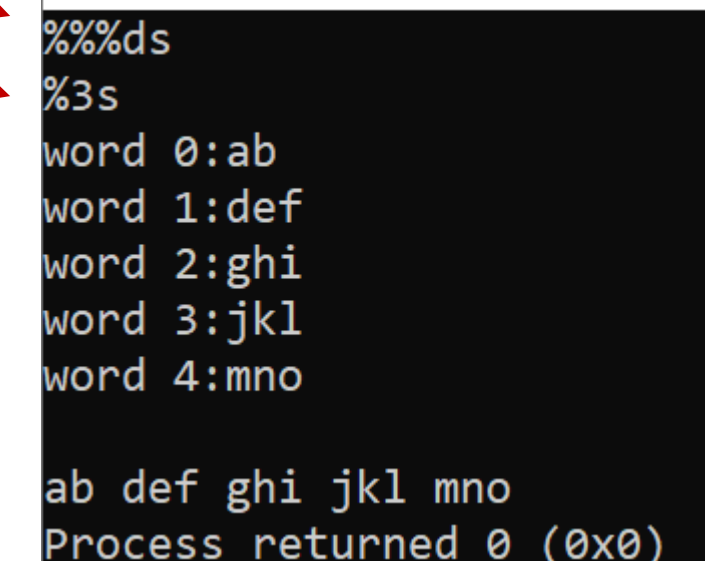

```
#include <stdio.h>
#include <string.h>
int main (void) {
         char words[5][9+1]; 
         int i;
         for (i=0; i<5; i++) {
                   printf("word %i:", i);
                   scanf("89s", words[i]);
          }
         print(f("n");
         for (i=0; i<5; i++) {
                   printf("%s ", words[i]);
          }
          printf("\n\n\langle n" \rangle;
         memmove( words[2], words[0], 2*sizeof words[0]);
          print(f("n");
         for (i=0; i<5; i++) {
                   printf("%s ", words[i]);
          }
         return 0;
                                        αντιγράφουμε τις δύο πρώτες 
                                        λέξεις πάνω στην τρίτη και τέταρτη
```

```
word 0:ab
word 1:cd
word 2:ef
word 3:gh
word 4:ij
|ab\> cd| ef gh ij
ab cd ab cd ij
Process returned
```
### Παρεμβολή στη θέση 3

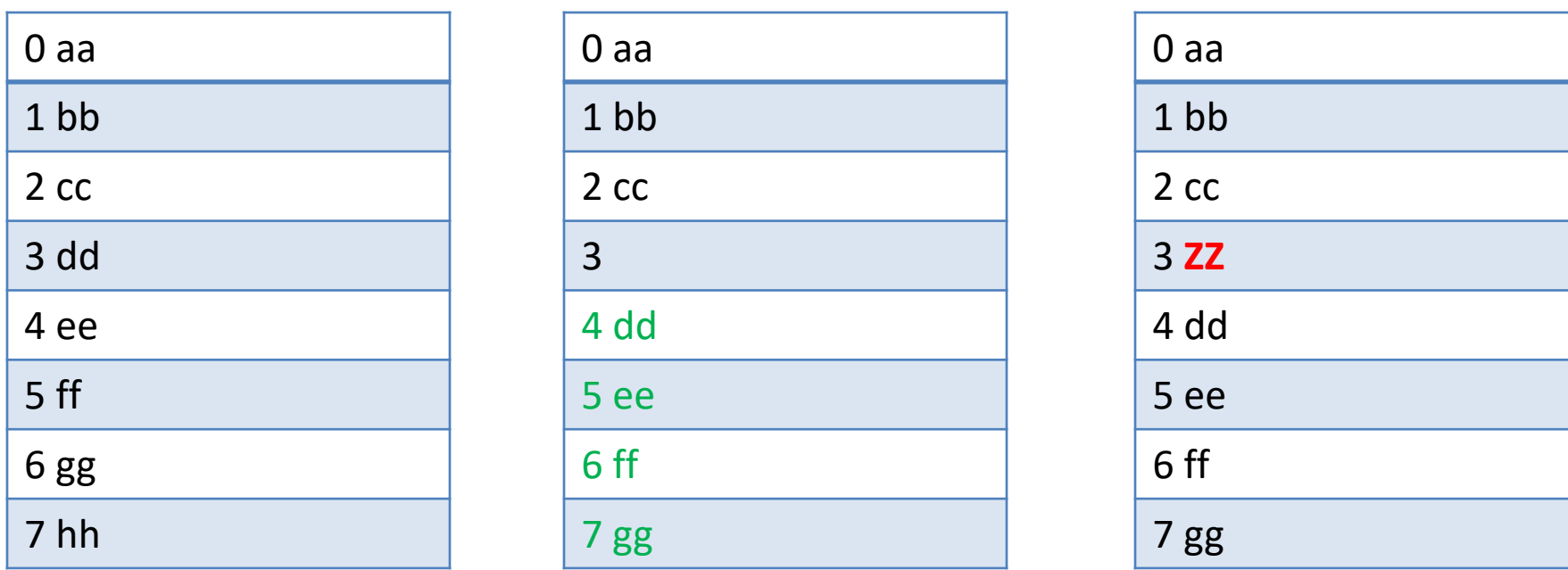

Μεταφέρουμε από τις θέσεις 3 έως και 6, στις θέσεις 4 ως και 7

Εισαγάγουμε το νέο στοιχείο στη θέση 3

```
Παρεμβολή σε 
                                                πίνακα ακεραίων
#include <stdio.h>
#include <string.h>
#define N 4
int main (void) {
 int a[N] = {1, 2, 4, 8};
 int i; 
 for (i=0;i<N; i++) printf("%d ",a[i]);
 print(f("n");
 memmove(a+2, a + 1, 2*sizeof (int));
 for (i=0;i<N; i++) printf("%d ",a[i]);
 printf("\n\n\langle n" \rangle;
 a[1] = 7;for (i=0;i<N; i++) printf("%d ",a[i]);
 printf("\n\n\langle n" \rangle;
 return 0;
                                                           1 \quad 1 \quad 12 | 7
                                                           4 2 2 2
                                                           8 | \begin{array}{|c|c|c|c|c|} \hline 4 & 4 & 4 \ \hline \end{array}Με memmove αντιγράφουμε τα στοιχεία 
                                               από τις θέσεις 1 και 2, στις θέσεις 2 και 3.
```

```
#define N 3
#include <stdio.h>
int main ( ) {
 int i ;
 char text1[M][11] = {''dokimi", "test", "paradeigma"};char *text2[N] = {"dokimi", "test", "paradeigma"};
 printf("text1 requires %d bytes\n", (int) sizeof text1 ) ;
 printf("text2 requires %d bytes\n", (int) sizeof text2 );
 for (i=0 ; i < N ; printf ("%s ", text2[i++])) ;
 return 0;
}
                                                                          Προσοχή:
                                                                           Δεν περιλαμβάνει
                                                                           τις αλφαριθμητικές 
                                                                           σταθερές!
                                       Πίνακας 1-D με στοιχεία δείκτες σε χαρακτήρα
```
Σε σύστημα με 64-bit δείκτες, δηλ. 8 bytes

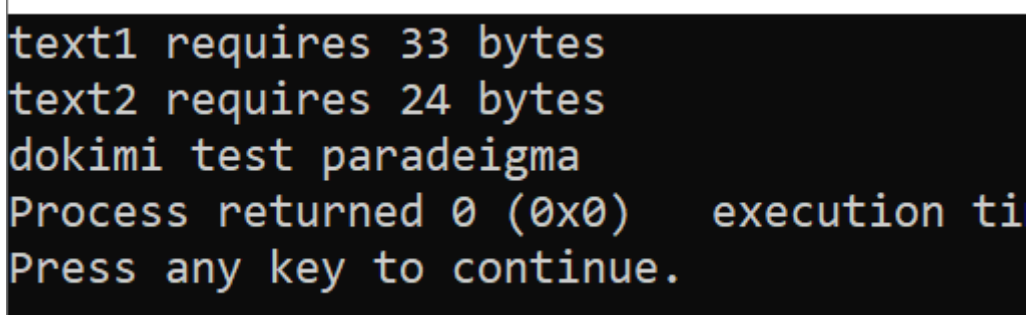

### Πίνακες δεικτών σε χαρακτήρες

**char** \* text2[3];

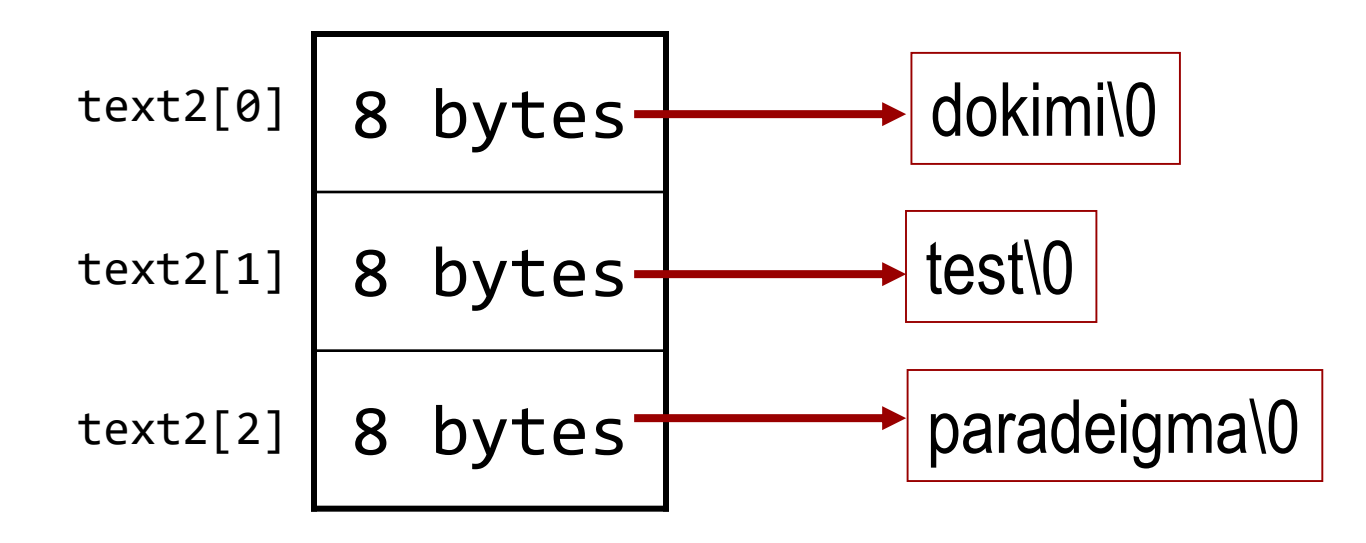

Οι αλφαριθμητικές σταθερές της αρχικοποίησης αποθηκεύονται σε άλλη περιοχή μνήμης.

text2: περιλαμβάνει τρεις διευθύνσεις, όχι τα ίδια τα αλφαριθμητικά.

# Δήλωση και αρχικοποίηση πίνακα με αλφαριθμητικό

```
int main (void) { 
   char name[10] = "katerina";
   printf ("%s", name);
   scanf("%s", name);
   printf ("%s", name);
  return 0;
}
```
# Δήλωση και ανάθεση τιμής σε πίνακα για αλφαριθμητικό

}

main ( )  $\{$ **char** name[10]; Λάθος name : "katerina"; printf ("%s", name); scanf("%s", name); printf ("%s", name); } (στη C)

```
#include <string.h>
 main ( ) { 
    char name[10];
    strcpy(name,"katerina");
    printf ("%s", name);
    scanf("%s", name);
    printf ("%s", name);
char *strcpy(char *, const char*);
             Σωστός τρόπος:
```
# Διαχείριση με δείκτη σε χαρακτήρα

Δήλωση και αρχικοποίηση σε διεύθυνση *σταθερού*  αλφαριθμητικό

```
#include <stdio.h>
#include <string.h>
```

```
main ( ) \{char *name = "katerina";
```

```
printf ("%s", name);
```
}

```
#include <stdio.h>
#include <string.h>
main ( ) char *name ;
name = "katerina";
printf ("%s", name);
}
```
Δήλωση και ανάθεση τιμής διεύθυνσης *σταθερού* αλφαριθμητικό

```
#include <stdio.h>
#include <string.h>
```

```
main ( ) {
char *name ;
```

```
name = "katerina";
```

```
printf ("%s", name);
```

```
*name = 'K';
```

```
printf ("%s", name);
```
}

#### **σφάλμα χρόνου εκτέλεσης (run-time error):**

#### **segmentation fault**

Η πρόταση αυτή αποπειράται να αλλάξει *τα περιεχόμενα της θέσης name,* που όμως είναι **σταθερά**

Λύση: χρήση περιοχής μνήμης που είναι διαθέσιμη για εγγραφή (πχ με calloc () )

# Διεύθυνση ονόματος πίνακα

- **char** word[5];
- word είναι η διεύθυνση του πρώτου στοιχείου &word[0]  $\Rightarrow$  char  $*$
- &word
	- έχει αριθμητικά την ίδια τιμή με το word
	- Είναι όμως τύπου => **char** (\*)[5]
- To όνομα πίνακα ανάγεται σε δείκτη σε στοιχείο του πίνακα, εκτός όταν συντάσσεται με
	- unary &
	- **sizeof (προσοχή σε συναρτήσεις!)**

#### #include <stdio.h>

```
int main( ) {
                                              array, &array
                                             Έχουν ίδια τιμή, 
   int array [5] = \{ 0, 1, 2, 3, 4 \};
                                              Αλλά διαφορετικό τύπο
   printf("Have the same value...\n");
                                              • int *
   printf("array : %X\n", array);
                                              • int (*) [5]
   printf("&array: %X\n", &array);
   printf("...but not the same type:\n");
   print(f("next element (array+1): % x \rightarrow y array + 1);
   print(f("next element (&array+1): %X\n" , &~X'' + 1 );
                  Ίδια τιμήreturn 0;
                                              Μια θέση ακεραίου μετά
}
   C:\Program Files (x86)\Dev-Cop\ConsolePauser.exe
   Have the same value...
   larrav : 22FE40
                                               20 θέσεις ακεραίου μετά 
   |&arrav: 22FE40
    ..but not the same type:
                                               Δηλ. (1 πίνακας array)
   |next element (array+1): 22FE44
   hext element (&arrav+1):
```
# Χρήσιμες αναφορές

- <https://www.cplusplus.com/reference/clibrary/>
	- C++98 includes the C library as described by the 1990 ISO C standard and its amendment #1 (ISO/IEC 9899:1990 and ISO/IEC 9899:1990/DAM 1). C++11 includes the C library as described by the 1999 ISO C standard and its Technical Corrigenda 1, 2 and 3 (ISO/IEC 9899:1999 and ISO/IEC 9899:1999/Cor.1,2,3), plus [<cuchar>](https://www.cplusplus.com/<cuchar>) (as by ISO/IEC 19769:2004). Other introductions by the 2011 ISO C standard are not compatible with C++.
- **The GNU C Library (glibc)**
	- <https://www.gnu.org/software/libc/sources.html>
- **char** manywords[3][5];
- Ένας πίνακας 3 στοιχείων,
	- καθένα από τα οποία είναι πίνακας 5 στοιχείων,
		- καθένα από τα οποία είναι **char**.

```
C:\Program Files (x86)\Dev-Cpp\ConsolePauser.exe
#include <stdio.h>
                                          array starts at memory address 22FE40
                                          line 0 starts at memory address 22FE40
                                          line 1 starts at memory address 22FE45
int main( ) {
                                         line 2 starts at memory address 22FE4A
 int i;
 char manywords[3][5];
                               Πίνακας δύο διαστάσεωνprintf("array starts at memory address %X\n", manywords);
 for (i = 0; i < 3; i++)printf("line %d starts at memory address %X\n", 
                i, manywords[i]);
 return 0;
} Διεύθυνση αρχής της i-οστής γραμμής
```
# Πίνακες πολλών διαστάσεων ως παράμετροι σε συναρτήσεις

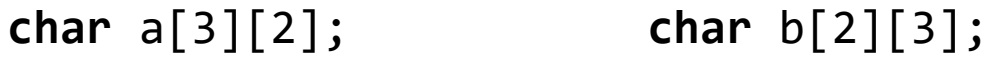

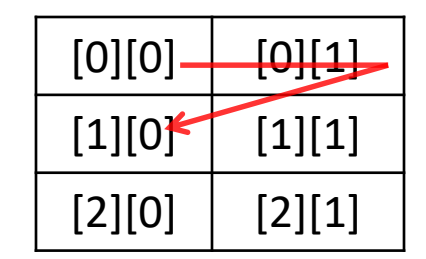

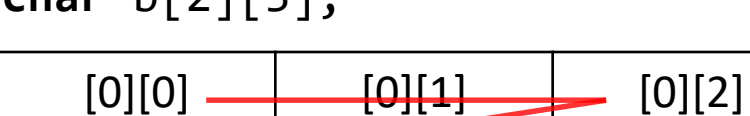

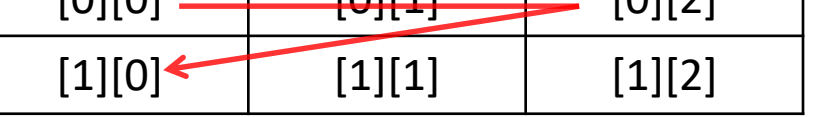

- Οι συναρτήσεις χειρίζονται τους πίνακες κατ' αναφορά
- Η θέση ενός στοιχείου στη μνήμη εξαρτάται από τη γεωμετρία του πίνακα
	- $-$  Το a[1][0] είναι το 3<sup>°</sup> στοιχείο, το b[1][0] είναι το 4<sup>°</sup> στοιχείο
- Μια συνάρτηση πρέπει να ξέρει τη γεωμετρία ενός πίνακα παραμέτρου
	- Μπορούμε να παραλείψουμε μόνο την πρώτη διάσταση (το πλήθος γραμμών) σε μια δήλωση
		- Σε πίνακες Ν διαστάσεων, μπορούμε να παραλείψουμε μόνο μία διάσταση και να δηλώσουμε μήκη για τις υπόλοιπες Ν – 1
- Ευέλικτος κώδικας χρησιμοποιώντας ως παράμετρο δείκτη στο πρώτο στοιχείο του πίνακα

#### **char** manywords[3][5];

#### **Αποθήκευση στη μνήμη**

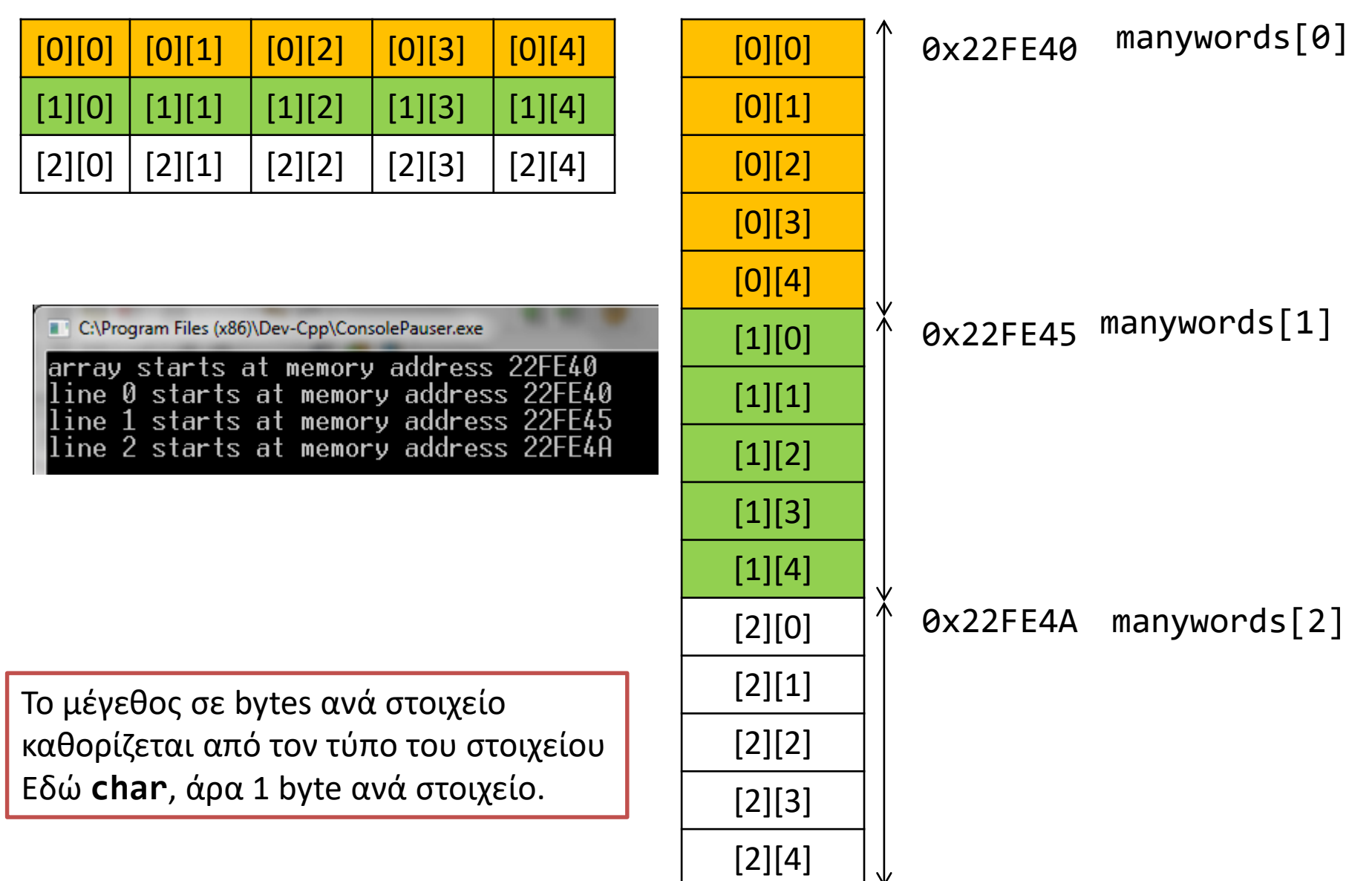

#define ROWS 3 #define COLS 5 **char** manywords[ROWS][COLS];

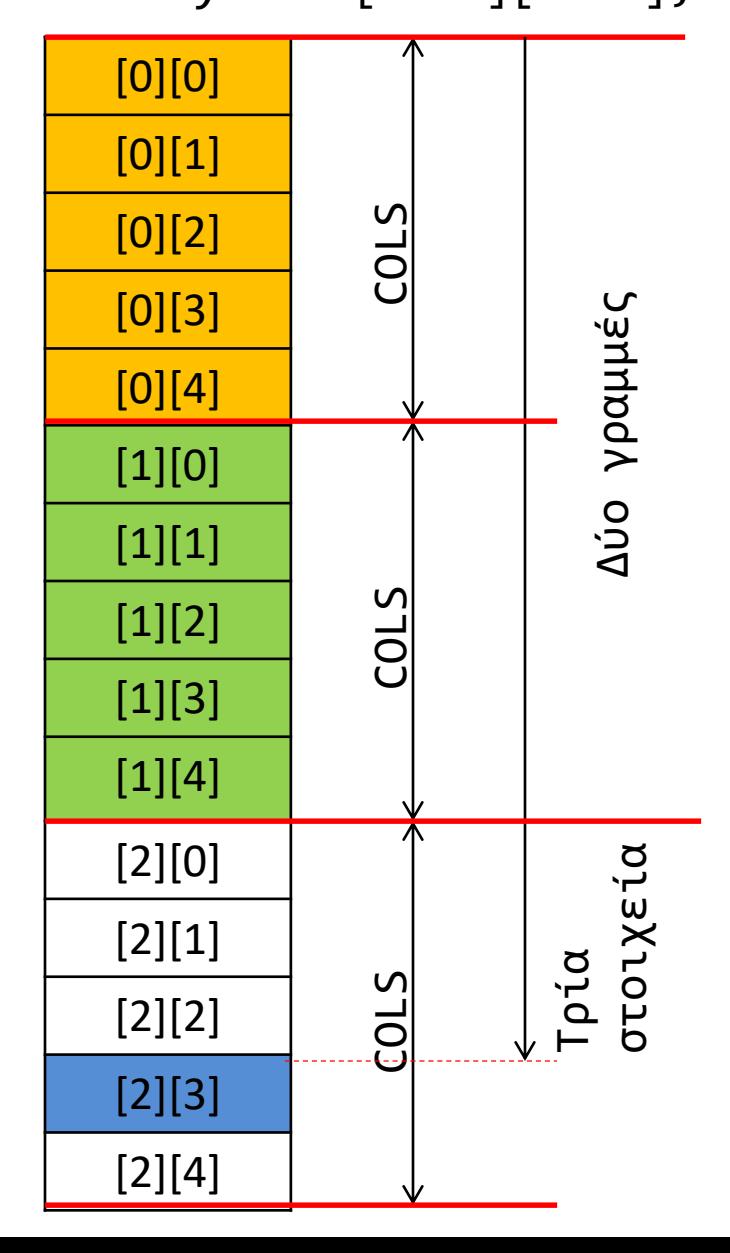

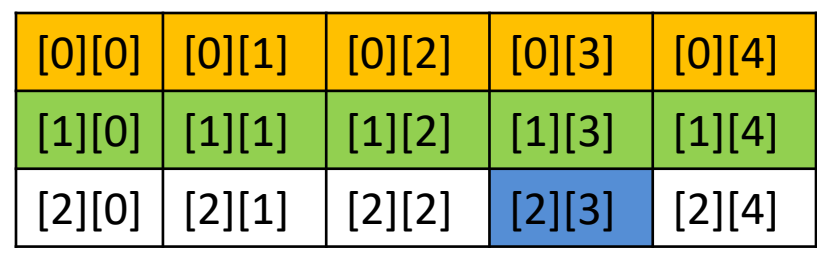

Κάθε γραμμή έχει COLS στοιχεία

To στοιχείο manywords[2][3] βρίσκεται δύο γραμμές (άρα 2 \* 5 στοιχεία) συν τρία στοιχεία της τρέχουσας γραμμής από την αρχή του πίνακα

To στοιχείο manywords [ i][j] βρίσκεται στη θέση (**char** \* )manywords+ i \*COLS+j

- **int** numbers[2][3][4];
- Ένας πίνακας 2 στοιχείων,
	- καθένα από τα οποία είναι πίνακας 3 στοιχείων,
		- καθένα από τα οποία είναι πίνακας 4 στοιχείων
			- καθένα από τα οποία είναι **int**

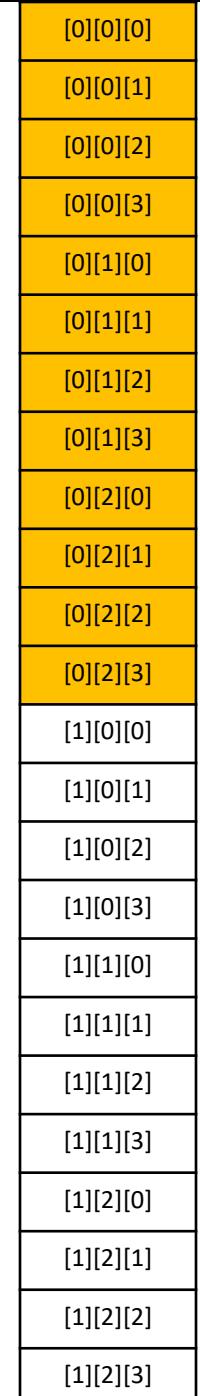

```
#include <stdio.h>
#include <stdlib.h>
void readarray(int *, int, int, int);
void printarray(int *, int, int, int);
void print3D(int [2][3][4]);
int main( ) {
         int array3D[2][3][4];
         readarray( (int *)array3D, 2, 3, 4);
         printarray((int *)array3D, 2, 3, 4);
         print3D(array3D);
         return 0;
       Χειρίζεται πίνακες τύπου int [2][3][4] μόνο
                                      Εδώ η γεωμετρία του πίνακα 
                                      είναι παράμετρος
```
## Πίνακας σταθερής γεωμετρίας ως παράμετρος

```
void print3D(int data[2][3][4]) {
        int i, j, k;
       for (i = 0; i < 2; i++) {
               for (j=0; j<3; j++) {
                       for (k=0; k<4; k++)
                               printf("%2d ", data[i][j][k]);
                       print(f("n");
                                }
               print(f("\n');
                }
       return ;
}
                 Χειρίζεται πίνακες τύπου int [2][3][4] μόνο
```
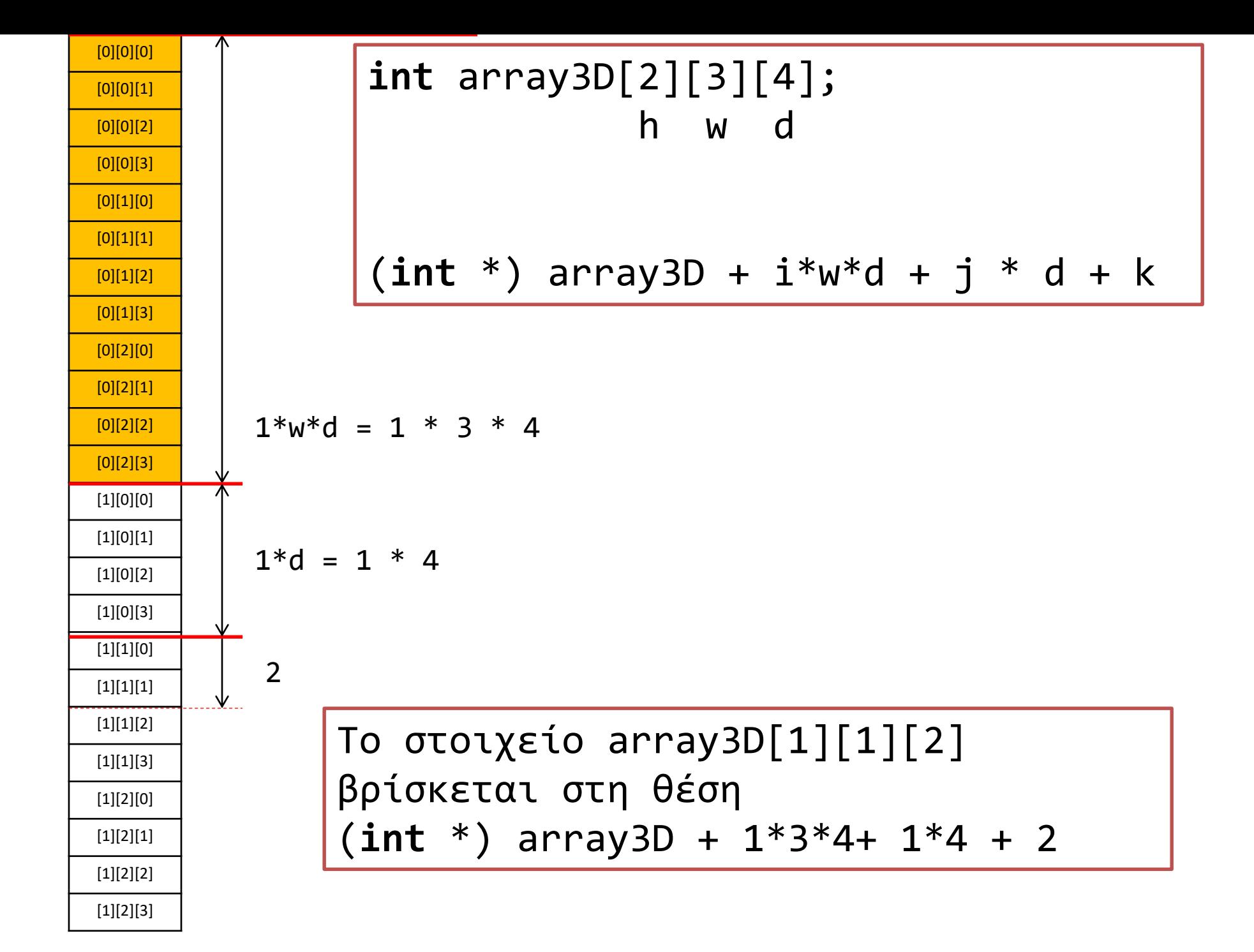

#### Πίνακας σταθερού πλήθους διαστάσεων, όχι προκαθορισμένης γεωμετρίας, ως παράμετρος σε συνάρτηση

```
void readarray(int *data, int h, int w, int d) {
int i, j, k ,count = 0 ;
       for (i = 0; i < h; i++)for (j=0; j<w; j++)
                      for (k=0; k<d; k++)
                              *(data + i^*w^*d + j * d + k) = count ++;
}
void printarray(int *data, int h, int w, int d) {
int i, j, k ;
       for (i = 0; i<h; i++) {
               for (j=0; j<w; j++) {
                      for (k=0; k<d; k++)
                              printf("%2d", *(data + i*w*d + j*d + k);
                      print(f("n");
                              }
               print(f("\n');
               }
}
                                        Αναφερόμαστε στο στοιχείο
                                        [i][j][k] ενός πίνακα [h][w][d]
```

```
[0][0][0]
[0][0][1]
[0][0][2]
[0][0][3]
[0][1][0]
[0][1][1][0][1][2]
[0][1][3]
[0][2][0]
[0][2][1]
[0][2][2]
[0][2][3]
[1][0][0]
[1][0][1]
[1][0][2]
[1][0][3]
[1][1][0]
[1][1][1]
[1][1][2]
[1][1][3]
[1][2][0]
[1][2][1]
[1][2][2]
[1][2][3]
```

```
void myread
(int *data, int h, int w, int d) {
  int
i=0, count = 0;
  for (; i< h*w*d; *(data + (i++)) = count ++ );
}
void myread
(int *data, int h, int w, int d) {
  int
i=0;
  for (; 
i< h*w*d; *(data + i) = 
i++ );
}
void myread
(int *data, int h, int w, int d) {
  int
i=0;
  for (; 
i< h*w*d; *(data ++) = 
i++ );
}
void myread
(int *data, int h, int w, int d) {
  int
i=0;
  for (; 
(*(data ++) = 
i++ 
)< h*w*d;);
}
```
Σε *μερικές* περιπτώσεις μπορούμε να κάνουμε αντίστοιχα πράγματα Με λιγότερο κώδικα, αξιοποιώντας τον τρόπο αποθήκευσης στη μνήμη.

# Ευέλικτος κώδικας

```
#include <stdio.h>
#include <stdlib.h>
```

```
void readarray(int *, int, int, int);
void printarray(int *, int, int, int);
void print3D(int [2][3][4]);
```

```
int main( ) {
```
}

```
int array3D[2][3][4];
int another3D[2][2][2];
```

```
readarray( (int *)array3D, 2, 3, 4);
printarray((int *)array3D, 2, 3, 4);
print3D(array3D);
```

```
readarray( (int *)another3D, 2, 2, 2);
printarray((int *)another3D, 2, 2, 2);
return 0;
```
Ίδια συνάρτηση, η γεωμετρία ως του πίνακα ως παράμετρος.

```
Πίνακες πολλών 
#include <stdio.h>
                                      διαστάσεων
int main( )
{
 int array2d[][4] = {{1,2,3,4}, {5,6,7,8}, {9,10,11,12}};
 int i, j;
                                                    48
                                                         bytes
  printf("Size of array in bytes: %d\n", sizeof array<sup>yd</sup>);
  printf("Size of an element: %d\n", sizeof array2d[0]);
 for (i=0; i< 3; i++)
                                                             es
     for (j=0; j< 4; j++) 
         printf("%d %d %d\n", i, j, array2d[i][j]);
```

```
return 0;
}
```
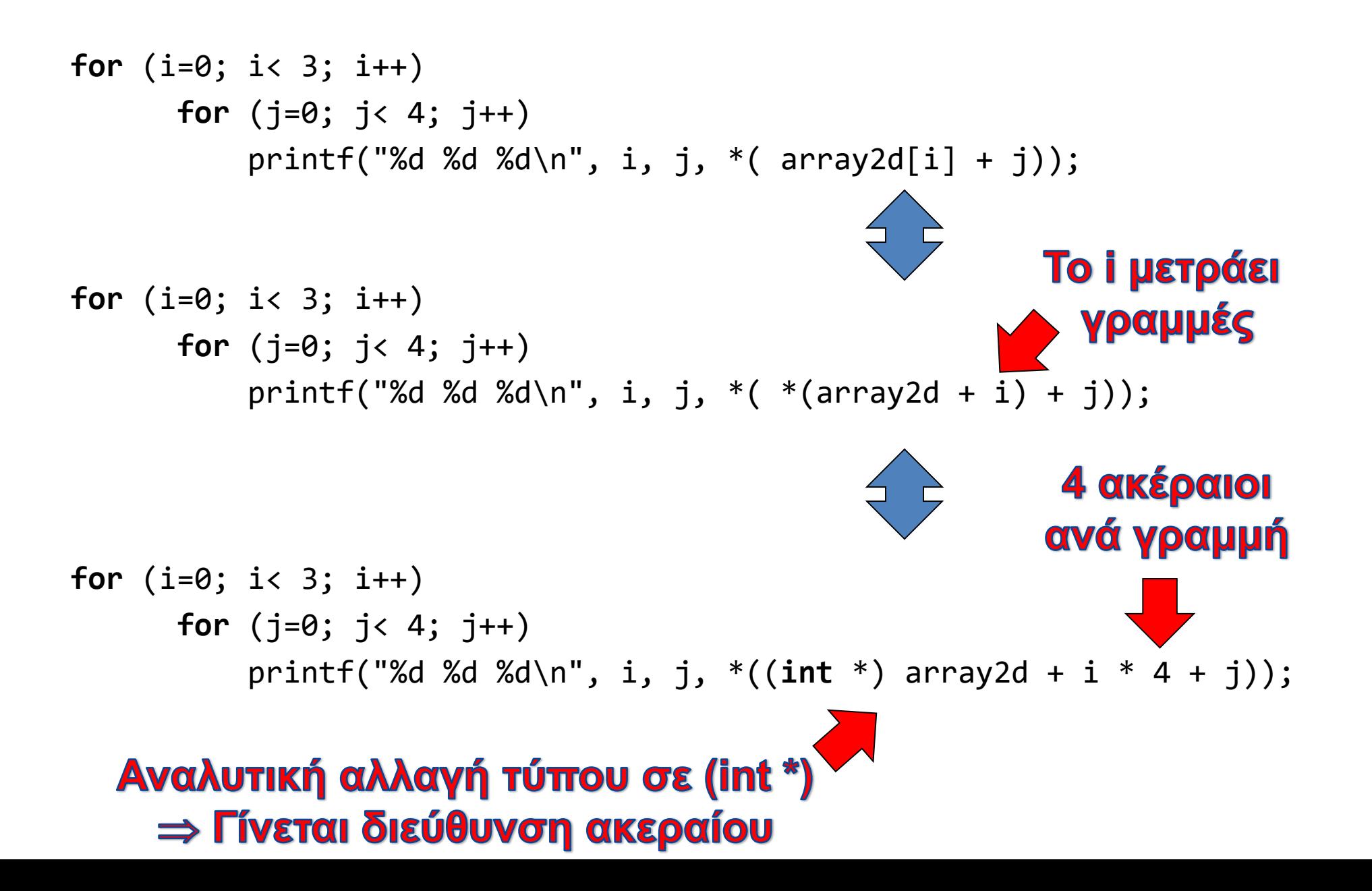

# To C99 επιτρέπει Variable Length Arrays (VLAs)

```
void test(int rows, int cols, int x[rows][cols]) {
/* ... */}
```

```
void another(int n) {
  double vla[n]; 
/* … */
}
```

```
#include <stdio.h>
#include <stdlib.h>
// 
// C99 comment style
// Demonstration of C99 VLAs
//
void readarray(int rows, int cols, int x[rows][cols]);
void printarray(int rows, int cols, int x[rows][cols]);
int main(int argc, char *argv[]) {
           int a[5][5];
           readarray(5, 5, a);
           printarray(3, 5, a);
           return 0;
}
void readarray(int rows, int cols, int x[rows][cols]) {
    int i, j;
    for (i = 0; i < \text{rows}; i++)for (j = 0; j < cols; j++)x[i][j] = -i * \text{cols} - j;}
void printarray(int rows, int cols, int x[rows][cols]) {
    int i, j;
    for (i = 0; i < \text{rows}; i++) {
           for (j = 0; j < cols; j++)printf("%4d", x[i][j]) ;
           print(f("n");
           }
}
```
#### Μηχανισμοί κλήσης συναρτήσεων

### Τι θα τυπωθεί;

```
#include <stdio.h>
```

```
int myfun(int, int);
int main ( ) {
  int a = 3, b = 3;
  myfun(a, b);
  printf("main: a:%d b:%d\n", a, b);
  return 0;
}
                              int myfun(int a, int b) {
                                 a++;
                                 b++;printf("myfun: a:%d b:%d\n", a, b);
                                 return 0;
                              }
  Κλήση συνάρτησης με αξία
  (Call by value)
```

```
Python 3.8.0 Shell
                                                                              \times\Box\overline{\phantom{0}}File Edit Shell Debug Options Window Help
Python 3.8.0 (tags/v3.8.0:fa919fd, Oct 14 2019, 19:21:23) [MSC v.1916 32 bit (In
tel)] on win32
Type "help", "copyright", "credits" or "license()" for more information.
>> a = 3>>b = 5\gg a, b = b, a
                                 #include <stdio.h>
>>\ a5
>>> b
\overline{3}int main()
>>>{
                                       int a, b;
                                       a = 3;b = 5;printf("%d %d\n",a, b);
                                       a, b = b, a;3<sub>5</sub>3<sub>5</sub>printf("%d %d\n", a, b);
                                                                                  Process returned 0 (0x0)
                                                                                  Press any key to continue.
                                       return 0;
                                  }
```
execution time : 0.000 s

Κλήση συνάρτησης κατ' αναφορά (call by reference)

• πρότυπο:

**void** swap(**int** \* a\_ptr, **int** \*b\_ptr);

- κλήση: swap( &value1, &value2 );
	- 1. Η συνάρτηση επενεργεί **απευθείας στις θέσεις μνήμης** των μεταβλητών που χρησιμοποιούνται ως πραγματικά ορίσματα.
	- **2. Δεν** δημιουργούνται τοπικά αντίγραφα των δεδομένων.
		- Ισχύει για τις διευθύνσεις;
	- 3. Στη C, ουσιαστικά, υλοποιείται ως κατ' αξία πέρασμα διευθύνσεων.

### Oρισμός συνάρτησης swap( )

```
void swap(int * a_ptr, int * b_ptr) {
   int temp ;
   temp = *b ptr ;
   *b ptr = *a ptr ;
   *a ptr = temp ;
   return ;
}
```
# Παράδειγμα χρήσης κλήσης κατ΄αναφορά

}

```
#include <stdio.h>
void swap (int *, int *);
int main ( ) {
 int value1 = 5;
```

```
int value2 = 3;
```
}

```
printf("value1: %d value2: %d\n", 
               value1, value2);
```
swap (&value1, &value2) ;

```
printf("value1: %d value2: %d\n",
               value1, value2);
return 0;
```

```
void swap(int *a_ptr, int *b_ptr) 
{
 int temp;
temp = *a_ptr;
```

```
*a-ptr = *b-ptr ;
*b ptr = temp ;
return ;
```
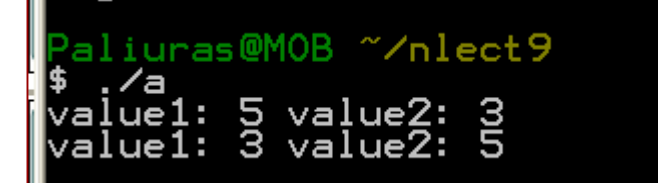

# Μερικές διαφορές

- Μηχανισμός κλήσης κατ' αξία (call by value)
	- δημιουργούνται τοπικά αντίγραφα των τιμών των ορισμάτων
	- Αν τα ορίσματα έχουν μήκος πολλών bytes, επιβαρύνεται η εκτέλεση.
	- Η συνάρτηση δεν μπορεί να αλλάξει τις τιμές ορισμάτων στο σημείο κλήσης.
- Μηχανισμός κλήσης με αναφορά (call by reference)
	- δεν δημιουργούνται τοπικά αντίγραφα τιμών,
		- μόνο των διευθύνσεων !!!
		- η συνάρτηση ενημερώνεται για τη θέση μνήμης στην οποία είναι αποθηκευμένο ένα όρισμα.
		- μπορεί να είναι ταχύτερο
	- είναι δυνατόν να αλλάξουν οι τιμές ορισμάτων στο σημείο κλήσης.
		- χρειάζεται προσοχή, μπορεί να γίνει εκ παραδρομής.
		- Είναι ένας τρόπος να *επιστρέψω περισσότερες από μία τιμές*
		- *Για τη C, καταχρηστικά λέγεται έτσι: επί της ουσίας υλοποιείται ως κατ' αξία πέρασμα δεικτών.*

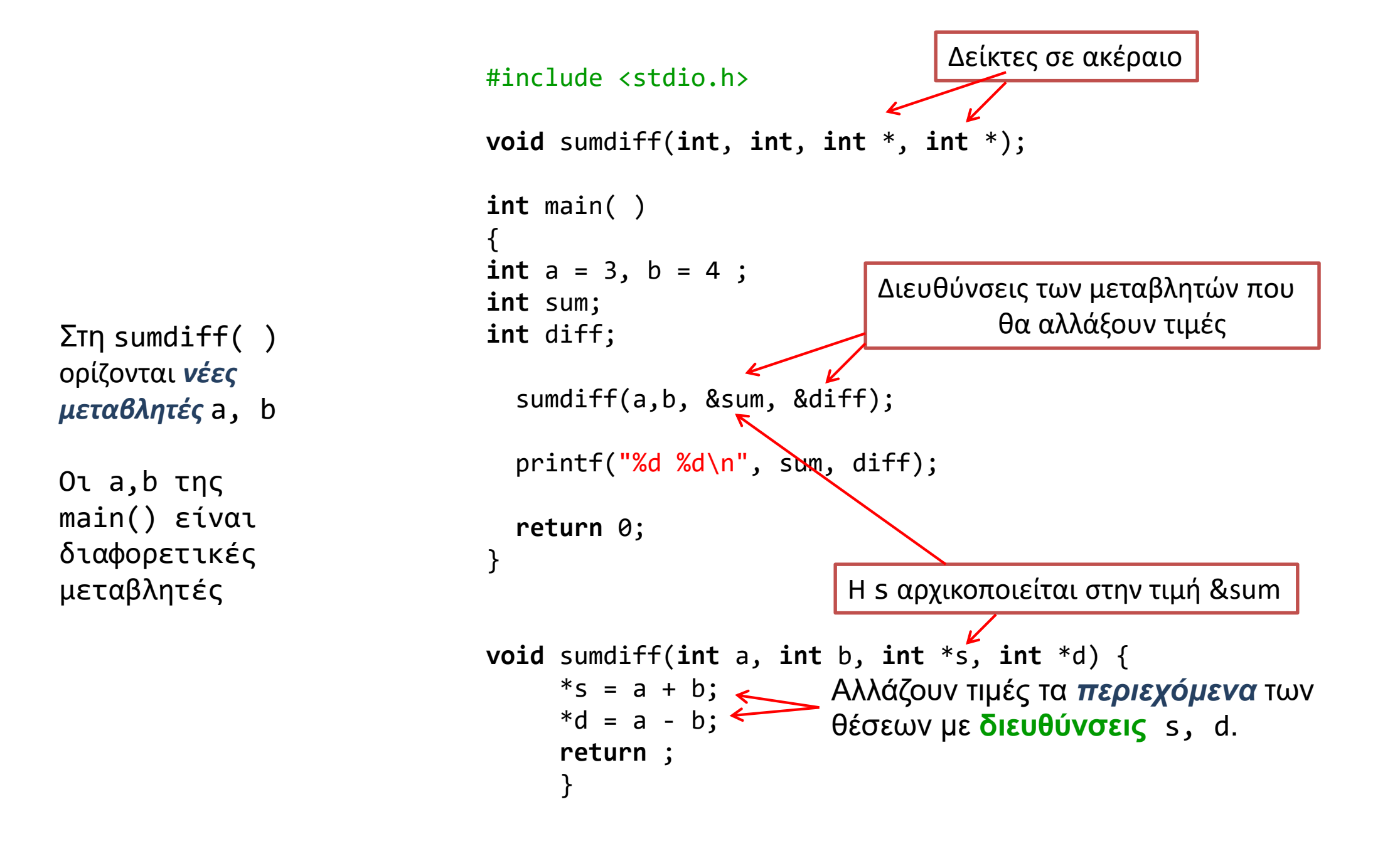